## ZAPROSZENIE DO ZŁOŻENIA OFERTY **FORMULARZ OFERTY - STR. 2.**

na wykonanie dostawy nagród na podsumowanie konkursów ekologicznych w 2016r. poniżej 30.000 euro

(nazwa rodzaju zamówienia)

CZEŚĆ II (wypełnia oferent)

## 1. Nazwa i adres WYKONAWCY 1. Oferuję wykonanie przedmiotu zamówienia za: 1). 3 zestawy komputerowe (dane techniczne z informacji dla wykonawców z poz. 1) Podatek VAT:  $\ldots$   $z_1$ 2). 4 zestawy komputerowe (dane techniczne z informacji dla wykonawców z poz. 2) Cene brutto:  $\ldots$   $\ldots$ 3). 5 drukarek laserowych kolorowych (dane techniczne z informacji dla wykonawców z poz. 3) 4). 1 szt. rower górski młodzieżowy (dane techniczne z informacji dla wykonawców z poz. 4) 5). 1 szt. tablet (dane techniczne z informacji dla wykonawców z poz. 5)

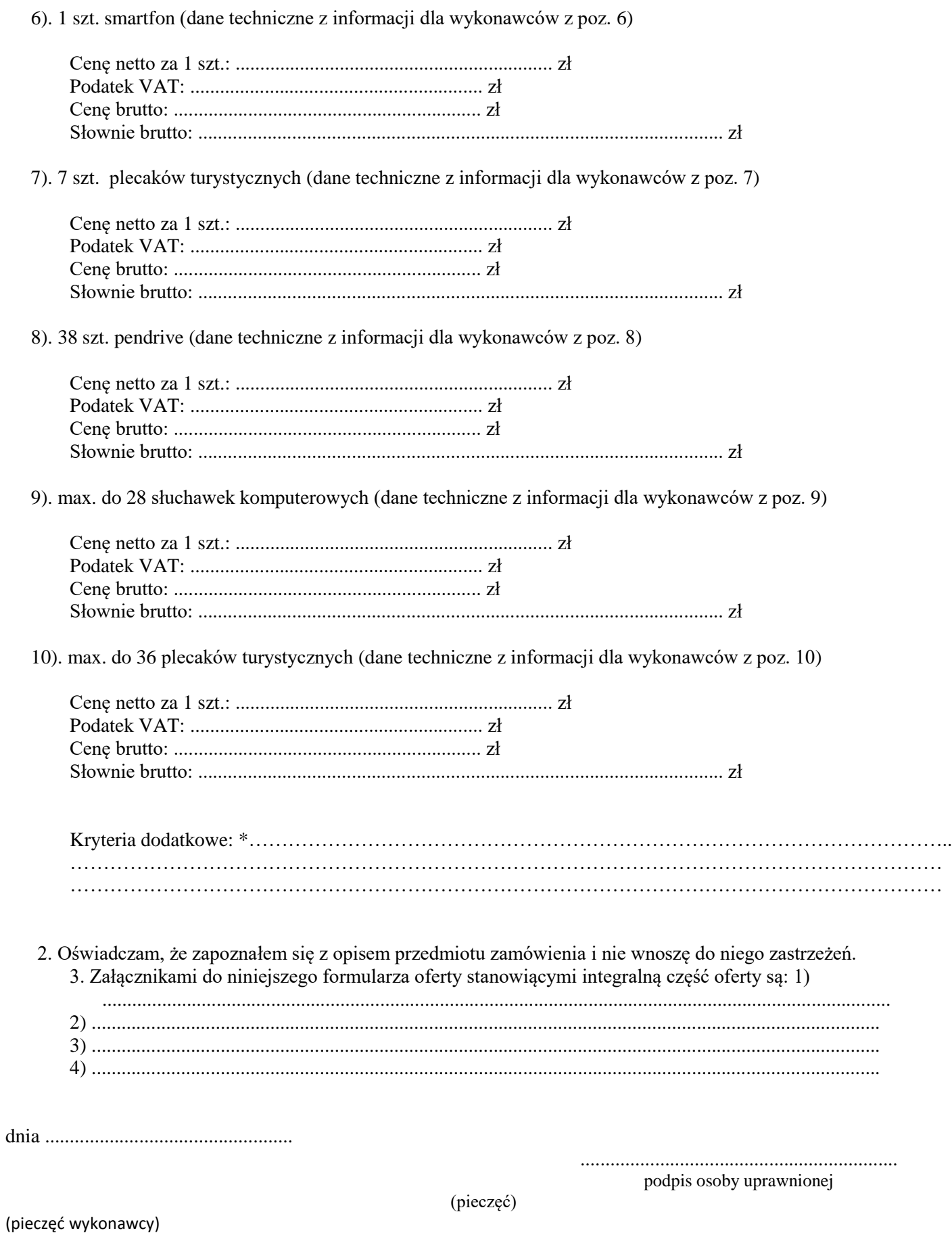

· wypełnić jeżeli są przewidziane lub pominąć.